# **Regierung von Schwaben**

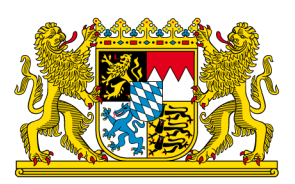

## **HI-Tier Tierarzneimittel-Datenbank Anleitung zur Tierzahl-Übernahme für Rinderbetriebe (Nutzungsart: zugegangene Kälber)**

#### **Allgemeine Informationen**

Diese Anleitung erklärt die **Tierzahlübernahme in der Tierarzneimittel-Datenbank der HI-Tier** für die **Nutzungsart zugegangene Kälber**. Alle anderen Betriebs- und Tierarten sowie weitere Arbeitsschritte zur Meldung sind hier nicht beschrieben.

Weiterführende Informationen zur Tierarzneimittel-Datenbank bieten folgende Internetseiten: [https://www.antibiotika-tierhaltung.bayern.de](https://www.antibiotika-tierhaltung.bayern.de/) <https://www.hi-tier.de/infoTA.html>

Diese Anleitung finden Sie auch unter folgendem Link: [Regierung von Schwaben Informationen des Sachgebiets](https://www.regierung.schwaben.bayern.de/aufgaben/info_sachgebiete/informationen_themen_sg_54/index.html) 54 Veterinärwesen

#### **Erklärung zur Tierzahlübernahme**

Am 01.01.2023 hat sich das Tierarzneimittelgesetz in Deutschland geändert. Durch diese Änderung gelten seit 2023 neue gesetzliche Regelungen zum Antibiotika-Einsatz bei Tieren. Diese Regelungen werden auch als "Antibiotikaminimierungskonzept" für Deutschland bezeichnet.

Seit dem 01.01.2023 sind **alle Betriebe mitteilungspflichtig, die mehr als 25 zugegangene Kälber im**  Halbjahresdurchschnitt halten. Bei der Nutzungsart "Kälber zugegangen" werden alle zugekauften oder zugegangenen Tiere gezählt, die bei der Einstallung jünger als 12 Monate sind. Auf dem Betrieb geborene Kälber werden nicht mitgezählt.

Betroffene Betriebe melden die Nutzungsart "Kälber zugegangen" einmalig in der Tierarzneimittel-Datenbank der HI-Tier an. Eine Anleitung dazu finden Sie unter folgendem Link:

[Regierung von Schwaben Informationen des Sachgebiets 54 Veterinärwesen.](https://www.regierung.schwaben.bayern.de/aufgaben/info_sachgebiete/informationen_themen_sg_54/index.html)

Nach der einmaligen Anmeldung erfolgt eine **halbjährliche Meldung**. Gemeldet wird jeweils nach Abschluss des Kalenderhalbjahres:

- Meldefrist für das erste Halbjahr eines Jahres: 01.07.-14.07.
- Meldefrist für das zweite Halbjahr eines Jahres: 01.01.-14.01.

Inhalt der halbjährlichen Meldung:

- **Übernahme der Tierzahl** für die Nutzungsart "Kälber zugegangen" (Anleitung siehe unten)
- **Ggf. Nullmeldung** (nur sofern kein Antibiotikaeinsatz im entsprechenden Halbjahr, eine Anleitung finden Sie hier: [Regierung von Schwaben –](https://www.regierung.schwaben.bayern.de/mam/ueber_uns/orga_uebersicht/b5/sg54/2023-anleitung-nullmeldung_rvs_bf.pdf) Über uns – Organisationsübersicht – Sachgebiet 54 – Verbraucherschutz, Veterinärwesen – [Neues Tierarzneimittelgesetz: Weitere Informationen des](https://www.regierung.schwaben.bayern.de/mam/ueber_uns/orga_uebersicht/b5/sg54/2023-anleitung-nullmeldung_rvs_bf.pdf)  Sachgebiets 54 – [Verbraucherschutz, Veterinärwesen –](https://www.regierung.schwaben.bayern.de/mam/ueber_uns/orga_uebersicht/b5/sg54/2023-anleitung-nullmeldung_rvs_bf.pdf) Betriebe mit Jung- und Legehennen – Anlei[tungen für die Tierarzneimittel-Datenbank der HI-Tier –](https://www.regierung.schwaben.bayern.de/mam/ueber_uns/orga_uebersicht/b5/sg54/2023-anleitung-nullmeldung_rvs_bf.pdf) 2023 Anleitung Nullmeldung.pdf)

### **Halbjährliche Meldung der Tierzahl (Tierzahlübernahme)**

Nur Betriebe mit **mehr als 25 zugegangenen Kälbern** im Halbjahresdurchschnitt sind mitteilungspflichtig. Nur diese Betriebe machen eine Meldung in der in die Tierarzneimitteldatenbank der HI-Tier.

So funktioniert die Meldung der Tierzahl:

- [www.hi-tier.de](http://www.hi-tier.de/) Login Meldeprogramm V1 (klassisch)
- Anmeldung mit Betriebs-Nummer und PIN
- Sie befinden sich jetzt auf der Menü-Seite der HI-Tier.
- Für die Tierarzneimittel-Datenbank klicken Sie auf "Auswahlmenü Tierarzneimittel / Antibiotika (TAM)"

*links oben, erster blauer Punkt*

Tierarzneimittel/Antibiotika-Datenbank - Meldungen und Abfragen

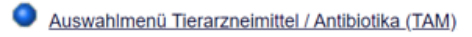

• Sie klicken auf den Punkt "Vorschlag/Übernahme Tierbestand/-veränderungen aus VVVO-Meldung für Rinder"

*links, unter dem 3. blauen Punkt, kleiner eingerückter blauer Punkt*

Eingabe Tierbestand / Bestandsveränderungen, für Rinder, -Schweine, -Hühner und Puten

- Vorschlag/Übernahme Tierbestand / -veränderungen aus VVVO-Meldungen für Rinder
- Es öffnet sich eine Eingabemaske
- Unterhalb Ihrer Betriebsnummer steht "Kalenderhalbjahr" **‒** Dort wählen Sie das zurückliegende Halbjahr
- Darunter folgt der Punkt "für Betriebstyp"
	- **‒** wählen Sie bei einem **klassischen Rindermastbetrieb oder einem anderen Rinderbetrieb** mit mehr als 25 zugegangenen Kälbern den 3. Punkt "Kälbermast / Fresseraufzuchtbetrieb mit zugegangenen Kälbern, oder Betrieb mit zugegangenen Kälbern, auch für weitere Aufzucht, Mast etc." aus
	- **–** wenn Sie zusätzlich zur Nutzungsart "Kälber zugegangen" in Ihrem Betrieb auch mitteilungspflichtig sind für die Nutzungsart "Milchkühe" dann wählen Sie den 2. Punkt "Milchkuhhaltung, mit zugegangenen Kälbern". Eine Mitteilungspflicht für Milchkühe besteht, wenn Sie mehr als 25 Milchkühe im Halbjahresdurchschnitt halten. Mutter- oder Ammenkühe werden hierbei nicht mitgezählt.
- Den Rest der Eingabemaske lassen Sie unverändert
- Klicken Sie nun auf den grauen Kasten mit der Beschriftung "Anzeigen" unterhalb der Eingabemaske

Die korrekte Eingabemaske für Betriebe mit zugegangenen Kälbern (ohne Milchkühe) sehen Sie in der untenstehenden Abbildung (für das Beispielhalbjahr 2023/I): Betriebe, die für "Kälber zugegangen" und "Milchkühe" mitteilungspflichtig sind, wählen den 2. Punkt bei Betriebstyp.

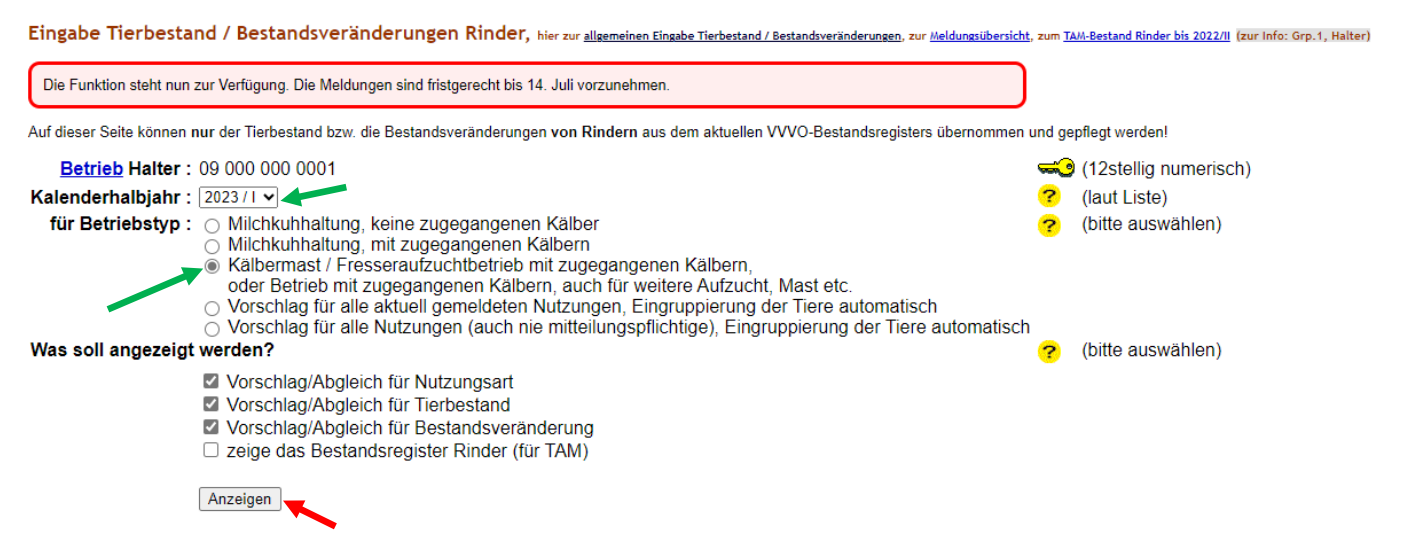

- Es öffnen sich unterhalb der Maske nun Tabellen, die Ihren Tierbestand so widerspiegeln, wie er in der HI-Tier aus Ihren Zu-, Abgangs- und ggf. Geburtsmeldungen hervorgeht.
- Klicken Sie auf den grauen Kasten mit der Beschriftung "Ändern / Speichern"

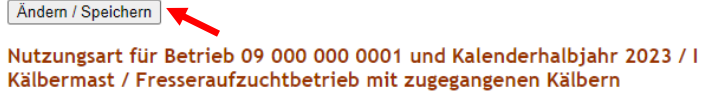

Ihre Daten sind nun abgespeichert, es wird folgender Hinweis angezeigt:

"**1 Erfolgsmeldung: Es wurden Änderungen an bestehenden Bestandsdaten und -veränderungen durchgeführt. Hinweise dazu finden sich unten bei den betroffenen Eingabefeldern.**"

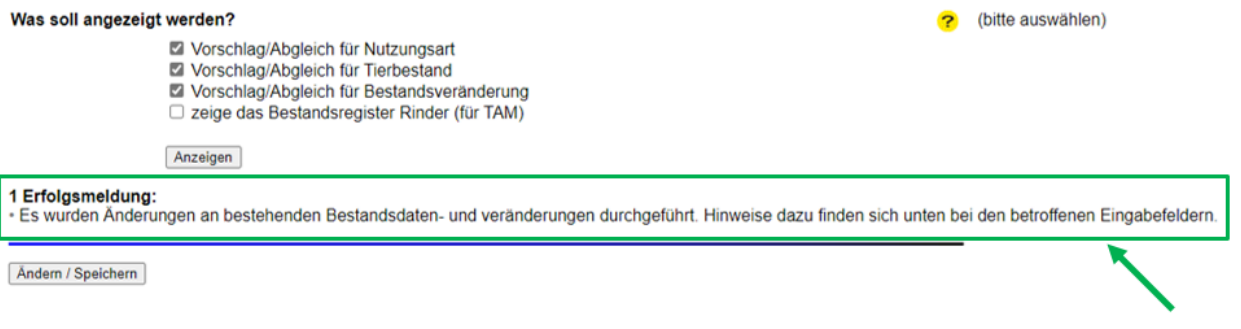

Sie haben Ihre Tierzahl erfolgreich übernommen. **Ihre halbjährliche Meldung der Tierzahl ist damit abgeschlossen.**

#### **Fragen zur Meldung oder zur Mitteilungspflicht?**

Wenn Sie Fragen zu der Meldung, der Mitteilungspflicht, zu Ihrem Ergebnis oder zur Eingabe in die Tierarzneimittel-Datenbank der HI-Tier haben, dann wenden Sie sich gerne an:

Tierhalter-Hotline des LGL Bayern **Telefon 09131 6808 7777**

> Mo-Do 9:30-14:30 Uhr Fr 9:30- 12:00 Uhr